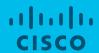

# Smart Account and Smart Licensing Training Modules

Program Change Management November 2020

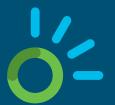

#### **OVERVIEW**

One-stop shop for all the useful training documents to help you onboard on Smart Account (SA) and Smart Licensing (SL).

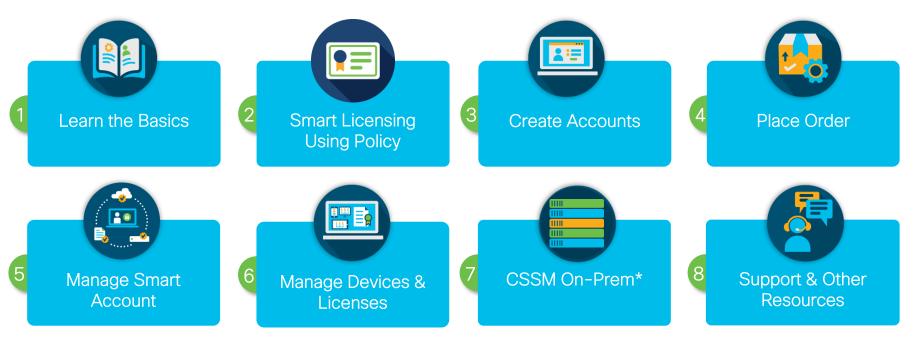

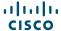

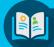

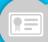

2. Smart Licensing Using Policy

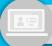

3. Create Accounts

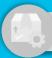

4. Place Order

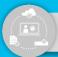

5. Manage Smart Account

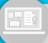

6. Manage Devices & Licenses

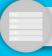

7. CSSM On-Prem

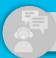

8. Support & Other Resources

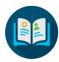

### 1. Learn the Basics

#### 1.1 Smart Account (SA)

- 1.1.1 Introduction to Smart Account
- 1.1.2 Smart Account Roles
- 1.2 Smart Licenses (SL)
- 1.2.1 Introduction to Smart Software Licensing
- 1.3 Cisco Smart Software Manager (CSSM)
  On-Prem
  - 1.3.1 Introduction to CSSM On-Prem

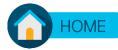

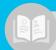

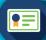

2. Smart Licensing Using Policy

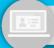

3. Create Accounts

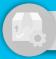

4. Place Order

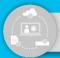

5. Manage Smart Account

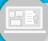

6. Manage Devices & Licenses

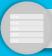

7. CSSM On-Prem

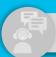

8. Support & Other Resources

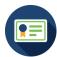

## 2. Smart Licensing Using Policy

#### 2.1 Overview

- 2.1.1 Smart Licensing Using Policy Overview
- 2.1.2 Smart Licensing Using Policy Video
- 2.1.3 Smart Licensing FAQ

#### 2.2 Cisco Smart License Utility (CSLU)

- 2.2.1 CSLU Download Link
- 2.2.2 CSLU Guide

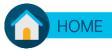

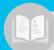

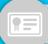

2. Smart Licensing Using Policy

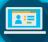

3. Create Accounts

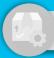

4. Place Order

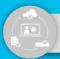

5. Manage Smart Account

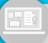

6. Manage Devices & Licenses

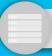

7. CSSM On-Prem

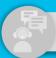

8. Support & Other Resources

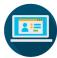

## 3. Create Accounts

#### 3.1 Customer Smart Account (SA)

- 3.1.1 Create a Customer Smart Account
- 3.1.2 <u>Customer Smart Account Request QRG</u>
- 3.1.3 Customer Smart Account Setup QRG
- 3.1.4 No Domain? Create Limited Smart Account

#### 3.2 Virtual Account (VA)

3.2.1 Create a Virtual Account

#### 3.3 Smart Account Structure

- 3.3.1 Structure a Smart Account Overview
- 3.3.2 Best Practices Customer Smart Account Structure
- 3.3.3 Smart Account Leading Practices Customers

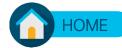

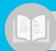

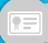

2. Smart Licensing Using Policy

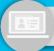

3. Create Accounts

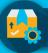

4. Place Order

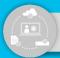

5. Manage Smart Account

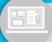

6. Manage Devices & Licenses

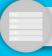

7. CSSM On-Prem

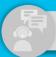

8. Support & Other Resources

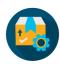

### 4. Place Order

#### 4.1 Order Management

4.1.1 Assign Smart Account to an Order

#### 4.2 Product Information

- 4.2.1 Smart License SKU List
- 4.2.2 <u>Smart Licensing Product Roadmap</u>
- 4.2.3 <u>Smart Licensing Feature Roadmap Comparison Table</u>

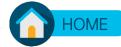

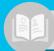

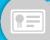

2. Smart Licensing Using Policy

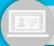

3. Create Accounts

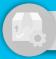

4. Place Order

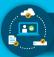

5. Manage Smart Account

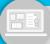

6. Manage Devices & Licenses

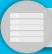

7. CSSM On-Prem

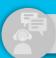

8. Support & Other Resources

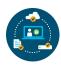

## 5. Manage Smart Account

#### 5.1 Overview

- 5.1.1 Getting Started: Manage SA and SL
- 5.1.2 Assign a Partner to Manage Smart Account
- 5.1.3 <u>Cisco Software Smart Account Administration for Customers</u>

#### 5.2 Manage Smart Account

- 5.2.1 Create User Groups
- 5.2.2 <u>User Group Across Multiple Smart Accounts</u>
- 5.2.3 Use Search
- 5.2.4 Add Users
- 5.2.5 Tag Virtual Accounts (VA)
- 5.2.6 Best Practices for VA Tagging
- 5.2.7 Assign a Partner to Manage

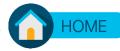

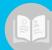

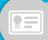

2. Smart Licensing Using Policy

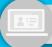

3. Create Accounts

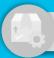

4. Place Order

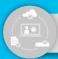

5. Manage Smart Account

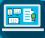

6. Manage Devices & Licenses

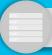

7. CSSM On-Prem

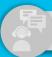

8. Support & Other Resources

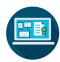

## 6. Manage Devices & Licenses

#### 6.1 Overview

6.1.1 How to Manage Smart Licenses

#### 6.2 Manage Licenses

- 6.2.1 Convert Classic Licenses to Smart Licenses
- 6.2.2 <u>Tag Licenses</u>
- 6.2.3 Bulk Operations
- 6.2.4 Assign Classic PAK-based License to a Smart Account
- 6.2.5 <u>Cisco Software Smart Licensing Management with</u> Smart Accounts
- 6.2.6 <u>Cisco Software Classic Licensing Management with</u>
  <u>Smart Accounts</u>
- 6.2.7 Cisco Smart Licensing Data Sheet

#### 6.3 Devices

6.3.1 Register/Deploy a Device (CLI)

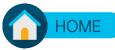

© 2020 Cisco and/or its affiliates. All rights reserved

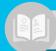

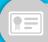

2. Smart Licensing Using Policy

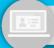

3. Create Accounts

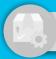

4. Place Order

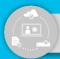

5. Manage Smart Account

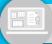

6. Manage Devices & Licenses

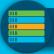

7. CSSM On-Prem

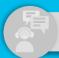

8. Support & Other Resources

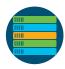

## 7. CSSM On-Prem

#### 7.1 CSSM On-Prem

- 7.1.1 <u>Download CSSM On-Prem</u>
- 7.1.2 Quick Start Guide
- 7.1.3 <u>Installation Guide</u>
- 7.1.4 <u>User Guide</u>
- 7.1.5 Smart Software Manager On-Prem
- 7.1.6 <u>Smart Software Manager On-Prem Overview</u>
- 7.1.7 Smart Software Manager On-Prem Data Sheet
- 7.1.8 CSSM On-prem install video
- 7.1.9 CSSM On-prem set-up video
- 7.1.10 CSSM On-prem product registration

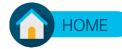

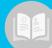

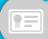

2. Smart Licensing Using Policy

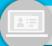

3. Create Accounts

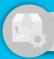

4. Place Order

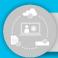

5. Manage Smart Account

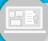

6. Manage Devices & Licenses

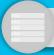

7. CSSM On-Prem

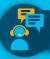

8. Support & Other Resources

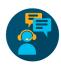

## 8. Support & Other Resources

#### 8.1 Support

- 8.1.1 Smart Account/Smart License support Open a case using <u>Support Case Manager</u>
  - a. Learn How
  - b. Find your <u>Case Status</u>
- 8.1.2 SA SL Live Training Sign Up!

#### 8.2 Other Useful Resources

- 8.2.1 Detailed Smart Licensing and Smart Accounts FAQ
- 8.2.2 Specific License Reservation
- 8.2.3 Cisco Smart Software Licensing webpage
- 8.2.4 Cisco Smart Account webpage
- 8.2.5 <u>Cisco Software Smart Licensing Management with Smart Accounts</u>
- 8.2.6 Smart Account and Smart Licensing APIs
- 8.2.7 Additional Training

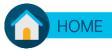

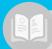

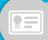

2. Smart Licensing Using Policy

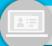

3. Create Accounts

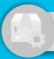

4. Place Order

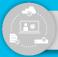

5. Manage Smart Account

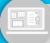

6. Manage Devices & Licenses

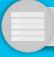

7. CSSM On-Prem

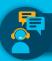

8. Support & Other Resources

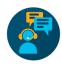

## 8. Support & Other Resources

#### 8.2 Other Useful Resources Continued

8.2.8 Smart Licensing and Smart Accounts Live Training Schedules by Geography

- a. Americas <u>training schedules</u>
- b. EMEAR training schedules
- c. APJC <u>training schedules</u>

8.2.9 <u>Smart Licensing and Smart Accounts Data Privacy document</u>

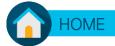

## Thank You!